# EZ.230.2600 **SW NC service basique, licence dongle EZ.230.2600** Pour les techniciens qui réalisent la confi-

### **Données techniques du dongle**

- Dimensions  $(l \times h \times p)$ : 12  $\times$  6  $\times$  17 mm
- Licence et dongle pour le logiciel suivant :
- **Logiciel de configuration ZETLON**

guration et la mise en service d'un sys-

Logiciel d'installation NET INST

tème EZ CALL IP.

Pour faire fonctionner le logiciel, le dongle doit être branché sur un port USB du PC.

Ce dongle est activé pendant 365 jours après la première utilisation.

Avec la licence et le dongle, vous recevrez un lien pour télécharger le logiciel.

### **Logiciel de configuration ZETLON**

Le progiciel ZETLON permet à l'utilisateur de configurer tous les composants d'un système d'appel EZ CALL IP.

### **Logiciel d'installation NET\_INST**

Le progiciel NetInst vous permet d'attribuer les codes ID Neuron aux nœuds correspondants sur le bus système et de charger dans les nœuds les données de configuration que vous avez générées avec le logiciel de configuration ZETLON. Vous pouvez également charger des mises à jour du firmware dans les nœuds.

- 
- Poids : 1 g

## **Configuration requise**

- **PC** avec processeur 1 GHz ou supérieur
- Système d'exploitation Windows 7, Windows 10 pour 32 bits et 64 bits
- Mémoire vive de 2 Go ou plus
- Espace libre sur le disque dur : 20 Go ou plus
- Souris, clavier
- Moniteur avec résolution minimale de 1400 x 1050 points
- Port USB
- **Connexion LAN**

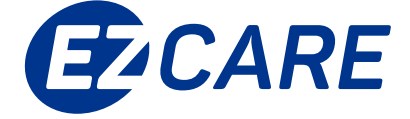

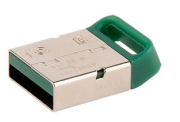